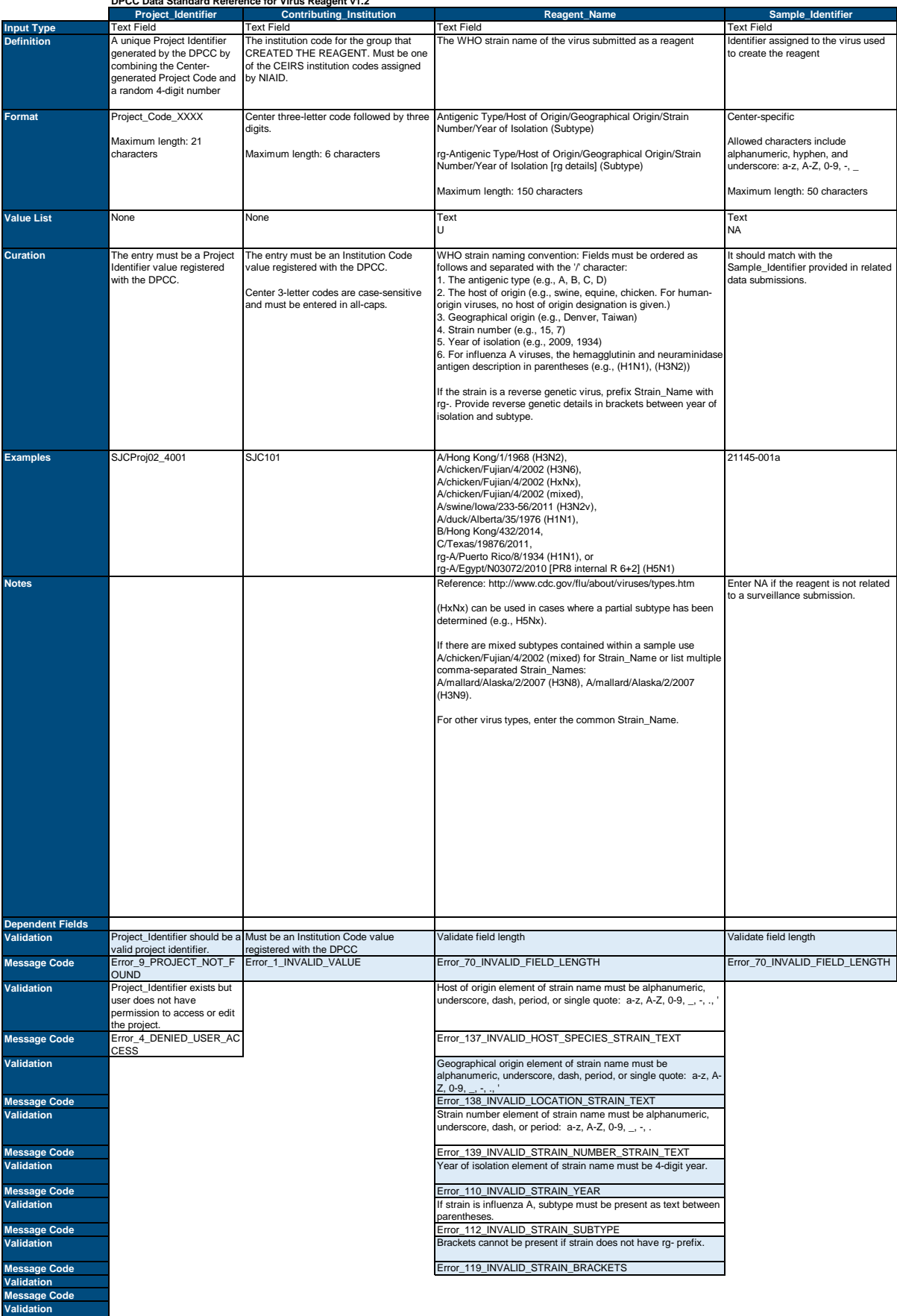

**Message Code**

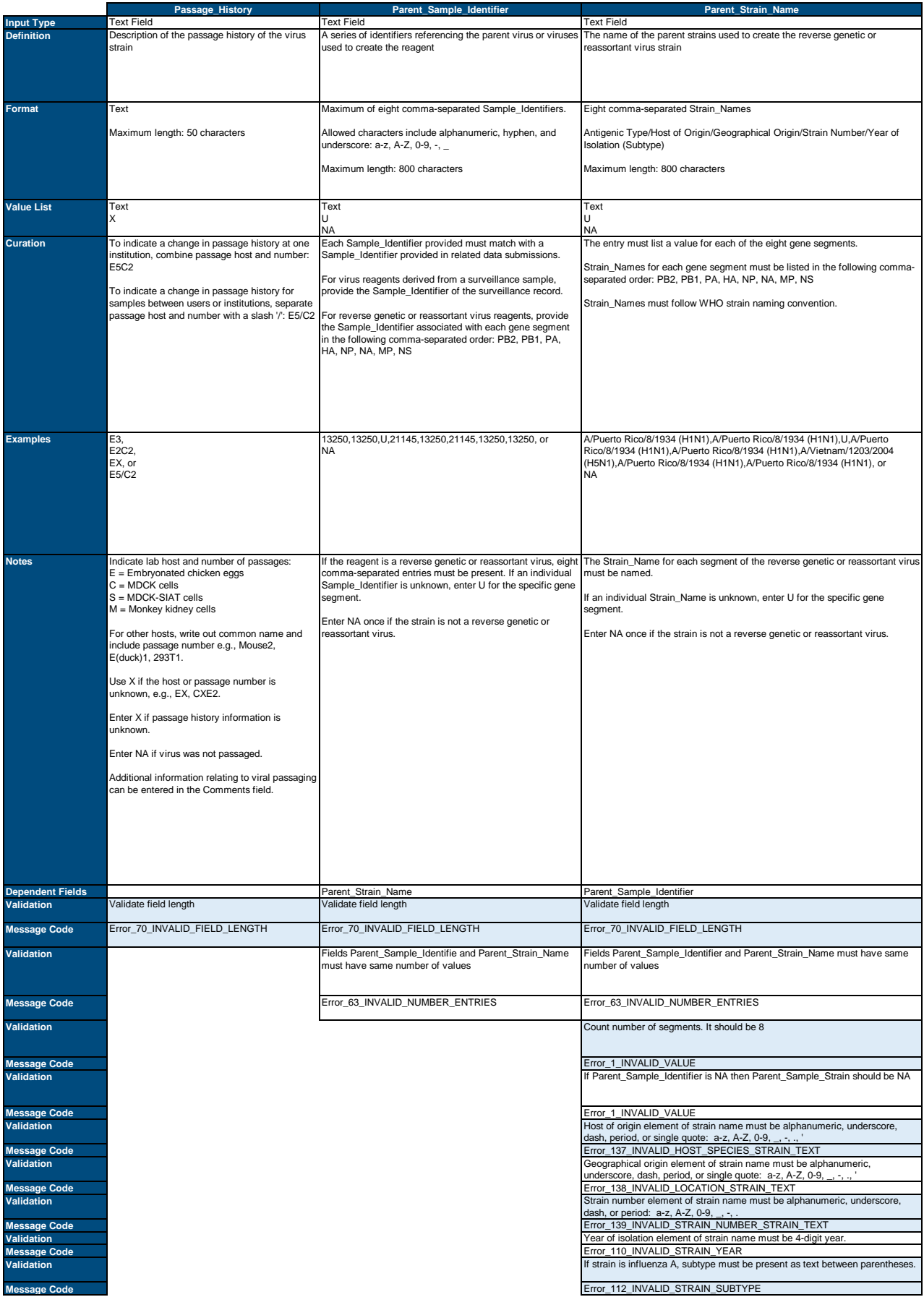

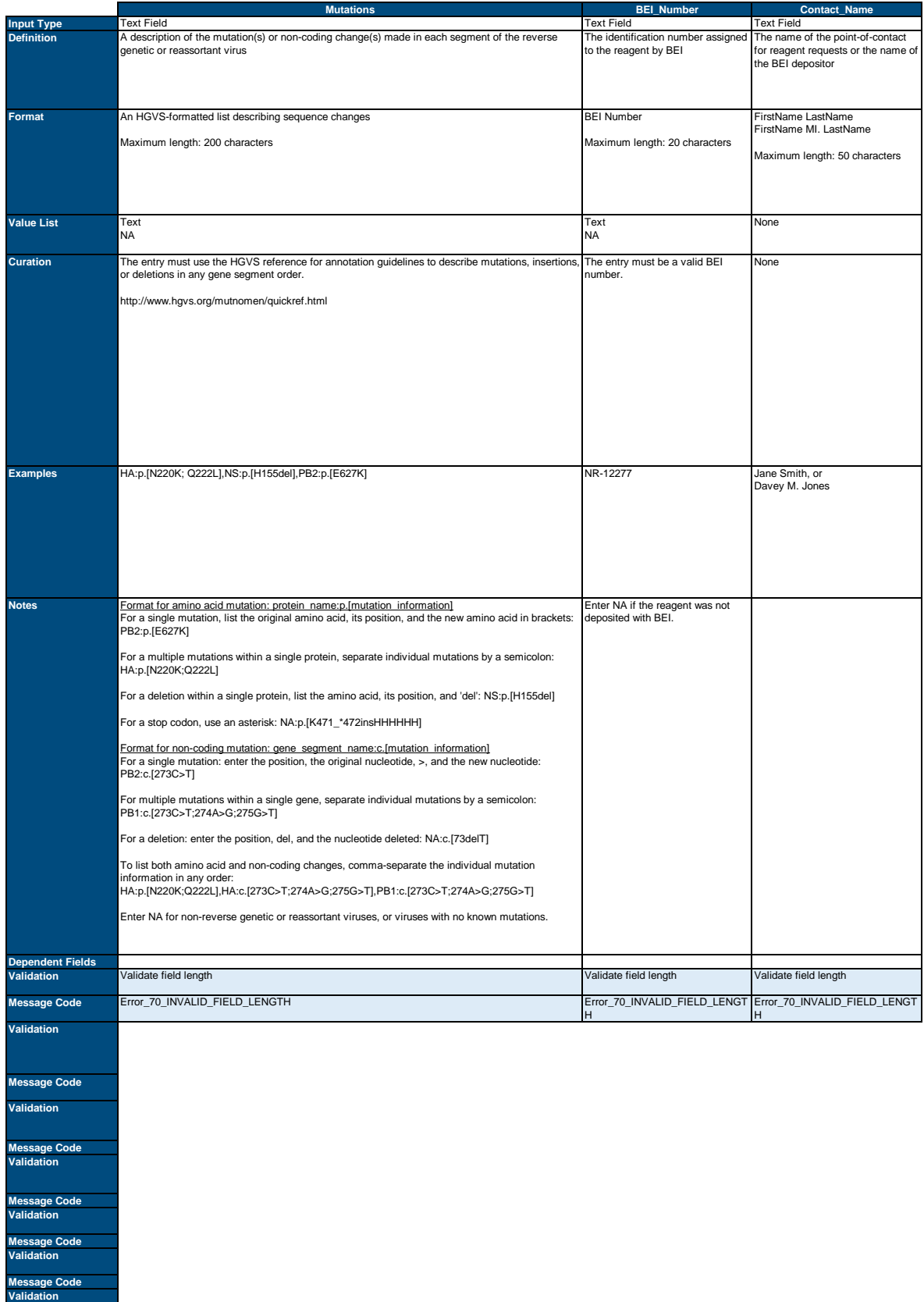

**Message Code Validation Message Code Validation**

**Message Code**

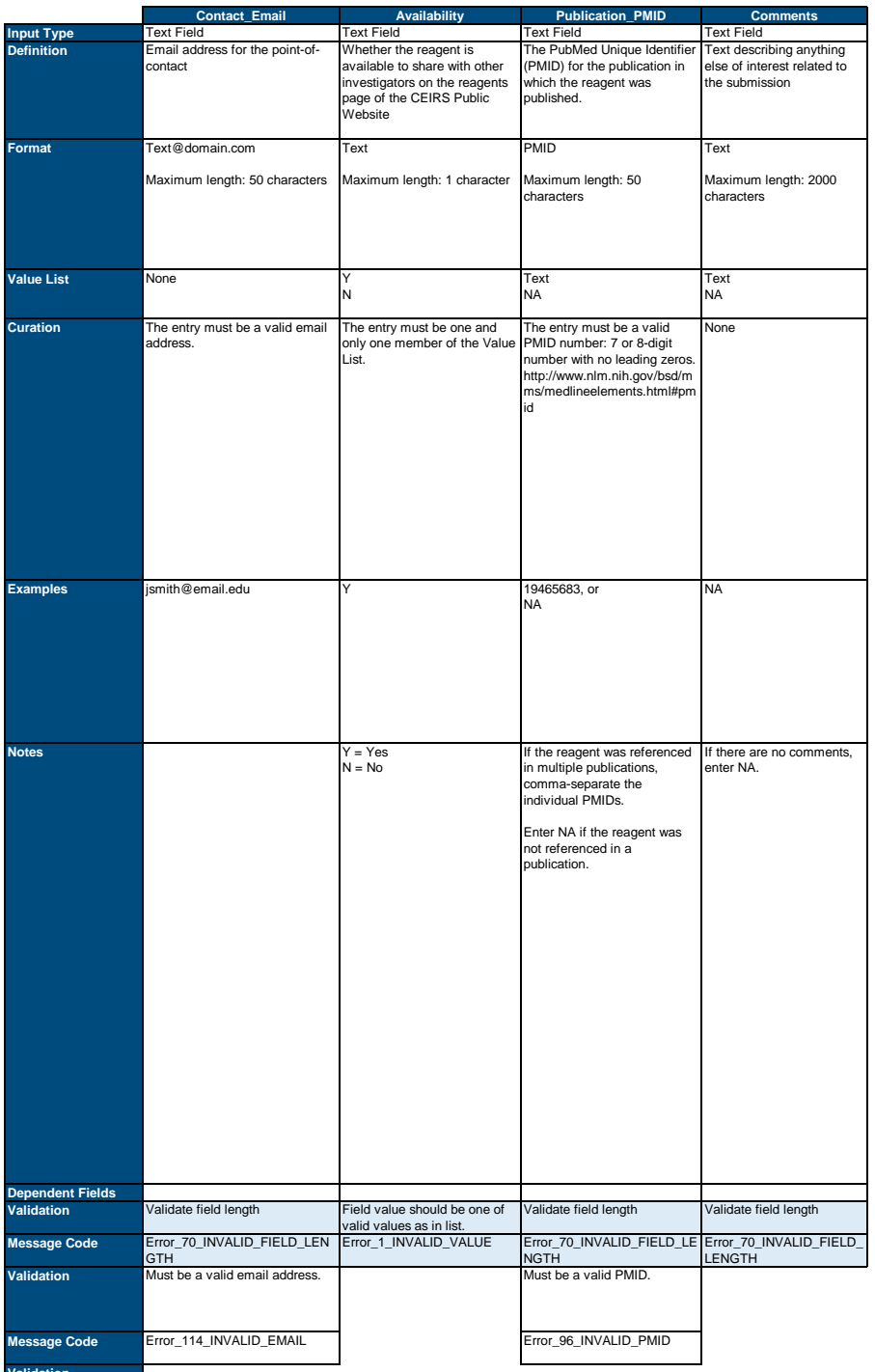

**Message Code Validation**

**Validation**

**Message Code Validation**

**Message Code Validation**

**Message Code Validation**

**Message Code Validation Message Code**

**Validation Message Code**